## Softwarewerkzeuge der Bioinformatik

Prof. Dr. Volkhard Helms PD Dr. Michael Hutter, Markus Hollander, Marie Detzler Winter Semester 2020/2021

Saarland University Center for Bioinformatics

Exercise Sheet 2

# Sequence Analysis: Pairwise Alignments

Learning objective: The goal is to learn when to use which BLAST-search (ProteinBLAST, NucleotideBLAST, MegaBLAST, PSI–BLAST), and which parameters (E–value, matrix, query database etc.) are useful depending on the search. Additionally, you are going to compute a pairwise sequence alignment with the Needlemann–Wunsch algorithm and answer some theoretical questions.

## Exercise 2.1: Dynamic Alignment

Compute a global alignment of the sequences ACDEFAFGHI and KDELAFG using the Needlemann–Wunsch algorithm.

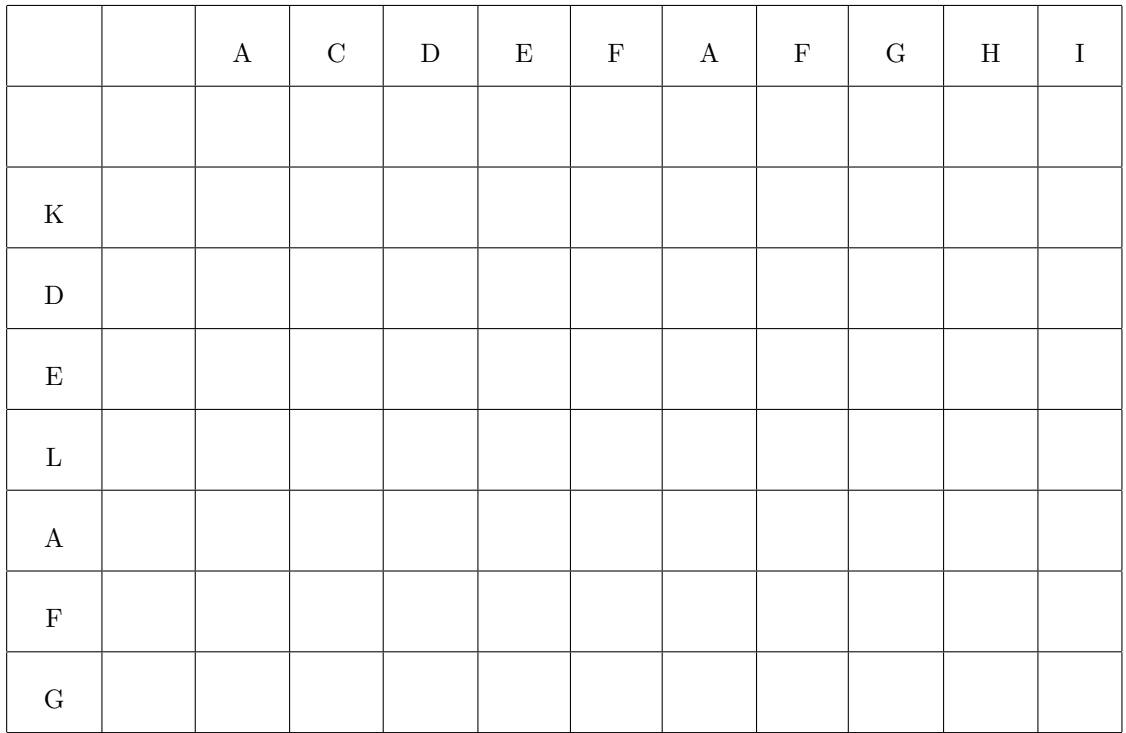

Global alignment:

### Exercise 2.2: ProteinBLAST

The lecture slides could be useful for answering the following questions.

- a) What is the definition of the *expected threshold*  $(E-value)$ ? Why is an E-value threshold of 10 not particularly useful? What are sensible E–values?
- b) How does the word size affect run time and accuracy?
- c) What is special about the first hit of a BLAST search against a normal database?
- d) Run a ProteinBLAST search (<http://blast.ncbi.nlm.nih.gov/Blast.cgi>) for the protein P00042
	- i. against the UniProtKB/Swiss–Prot database with default parameters. Find the 10 proteins with the highest homology to P00042 and display their sequences. What kind of proteins are we dealing with?
	- ii. against the non–redundant database with an E–value threshold of 0.001. What are the differences to the previous search? For which types of organisms were results found?

#### Exercise 2.3: MegaBLAST

Select human as the genome on the BLAST main page. Search for the mRNA  $NM_{175054}$  of the human gene  $HIST4H4$  with megaBLAST in the database Genome (GRCh38.p13).

- a) On which chromsome is HIST4H4 located?
- b) Is there a paralogue?
- c) Find two or three directly neighbouring genes of HIST4H4.

## Exercise 2.4: PSI–BLAST

- a) Use ProteinBLAST to search for many very distantly related homologues of the protein Q57997 in the non–redundant database with an E–value threshold of 0.02. What are suitable substitution matrices?
- b) Run the same search with PSI–BLAST and a threshold of 0.001 for the maximal E–value of the sequences used for constructing the PSSM.
- c) What are the differences between the results of a) and the 1. iteration in b)?
- d) How do the results of part b) change with further iterations?